# **Installer - Bug #33765**

## **Create the Pulp user as system user without a login shell**

10/21/2021 04:49 PM - Ewoud Kohl van Wijngaarden

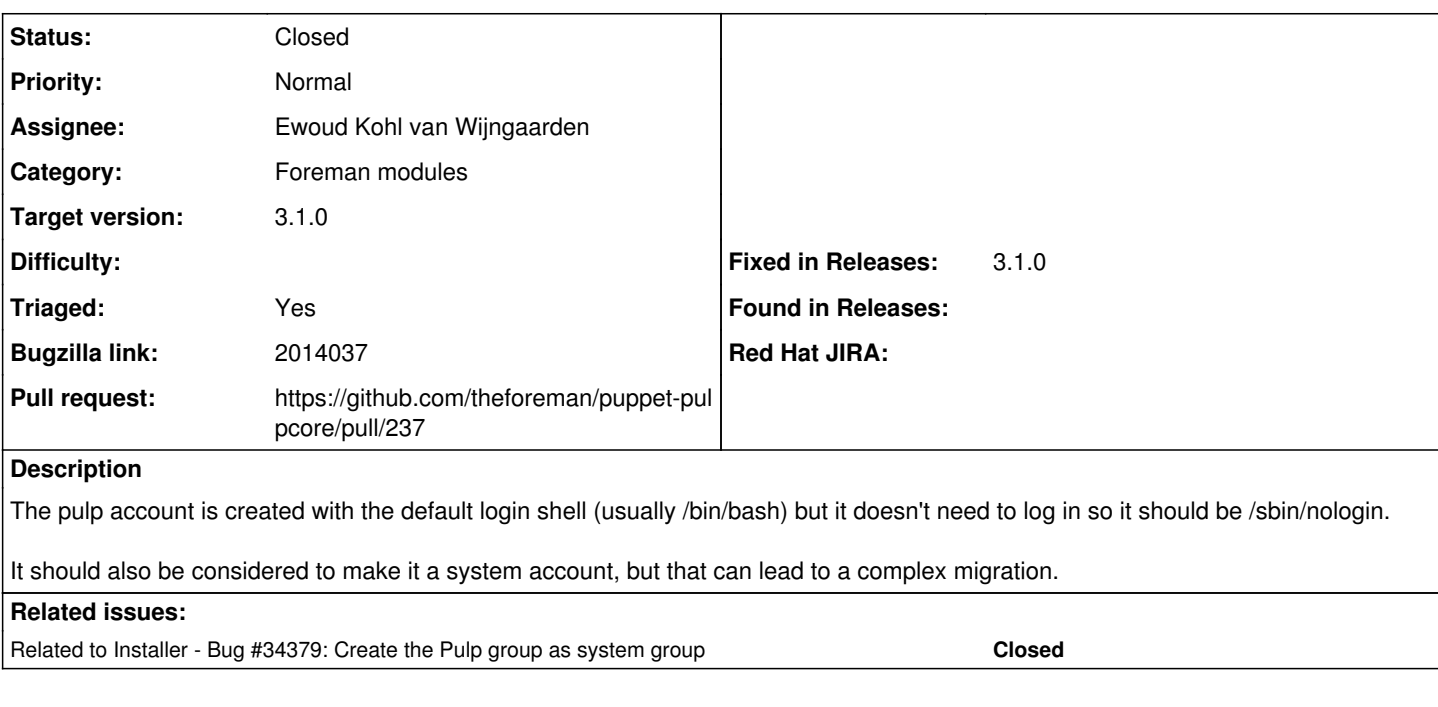

### **Associated revisions**

#### **Revision 5a7991ab - 10/21/2021 05:01 PM - Ewoud Kohl van Wijngaarden**

Fixes #33765 - Use a system user without a login shell

The user pulp doesn't need to login so it's set to /sbin/nologin.

It should also be a system user. This doesn't affect exsting installations, but it ensures fresh installations are clean. From useradd's man page:

System users will be created with no aging information in /etc/shadow, and their numeric identifiers are chosen in the SYS\_UID\_MIN-SYS\_UID\_MAX range, defined in /etc/login.defs, instead of UID\_MIN-UID\_MAX (and their GID counterparts for the creation of groups).

This typically means newly created pulp users will end up with a UID < 1000 while with the current code it's > 1000.

### **History**

# **#1 - 10/21/2021 04:59 PM - The Foreman Bot**

- *Status changed from New to Ready For Testing*
- *Assignee set to Ewoud Kohl van Wijngaarden*
- *Pull request https://github.com/theforeman/puppet-pulpcore/pull/237 added*

#### **#2 - 10/21/2021 07:08 PM - Ewoud Kohl van Wijngaarden**

- Subject changed from There is a new login account in satellite 6.9 to Create the Pulp user as system user without a login shell

#### **#3 - 10/21/2021 07:08 PM - Ewoud Kohl van Wijngaarden**

- *Category set to Foreman modules*
- *Triaged changed from No to Yes*

#### **#4 - 10/21/2021 08:00 PM - Ewoud Kohl van Wijngaarden**

*- Status changed from Ready For Testing to Closed*

## **#5 - 02/02/2022 02:47 PM - Ewoud Kohl van Wijngaarden**

- *Target version set to 3.1.0*
- *Fixed in Releases 3.1.0 added*

This was actually shipped in 3.1.0 but I think the bot missed it.

### **#6 - 02/02/2022 02:49 PM - Ewoud Kohl van Wijngaarden**

*- Related to Bug #34379: Create the Pulp group as system group added*